## 【数字合成与特效技术】

### 【**Digital Composition and VFX**】

#### 一、基本信息

课程代码:【2050146】 课程学分:【2】 面向专业:【数字媒体技术】 课程性质:【系级专业选修课】 开课院系:【信息技术学院数字媒体技术系】

#### 使用教材:

教材主教材【Adobe After Effects CC2019 经典教程, [美] Brie Gyncild Lisa Fridsma, 人民 邮电出版社,2020 版】

辅助教材【同上】

参考教材【《mocha 3D 跟踪高级教程》(mocha Essential Training) Steve Wright Lynda 2011.9】

#### 课程网站网址:

https://elearning.gench.edu.cn:8443/webapps/blackboard/content/listContentEditable.jsp? content\_id=\_13197\_1&course\_id=\_6079\_1&content\_id=\_13197\_1

并修课程:【影视剪辑 2050330 (5)】

#### 二、课程简介

数字合成与特效技术是数字媒体技术专业的专业限选课程,是数字媒体特效与相关影视技术 的入门课程。本课程是一门实践与理论并重的考查课。数字合成与特效技术分为两个部分合成技 术与特效技术,课程将从这两个方面剖析数字特效技术的核心。在合成技术中,以经典的色键技 术开始, 讨论色键技术在视频合成中的应用, 由此展开合成技术使用的各种方法。合成的另一个 相关技术是跟踪,而跟踪技术针对二维和三维又自然的分为平面像素跟踪与三维矢量跟踪。在三 维矢量跟踪中又涉及三维数据采集与点阵分析等问题。除了合成,特效技术是一个非常广泛的主 题,传统的特效技术与数字特效技术一直相互借鉴共同进步。一直以来数字特效技术都被计算机 图形渲染技术推动着,随着渲染逼真程度的提高,后期处理的变得越来越简化了。然而通道的保 留仍对成品具有很大的影响,也为最终内容的修改保留了极大的自由度。数字特效离不开渲染, 而渲染的方法并不仅以逼真为目的,这就意味着渲染的过程并非是一个依赖自动化的过程,而是 一种类似艺术加工的方法。由此课程的四个主题分别是:色键、跟踪、通道和渲染。在课程实践 过程中以突出实践体验为主,在指定的技术方法上探索各种工具的不同组合,从而发现达成数字 特效的实现方法。实践体验的教学过程中推荐使用的工具将会作详细指导,但课程本身不限制为 达成课程所要求的方法而使用的各种工具。

#### 三、选课建议

本课程适合数字媒体技术三年级第一学期学生必修。课程学习基础要求包括对剪辑编辑的基

本理解及对影视制作的基本概念。

## 四、课程与专业毕业要求的关联性

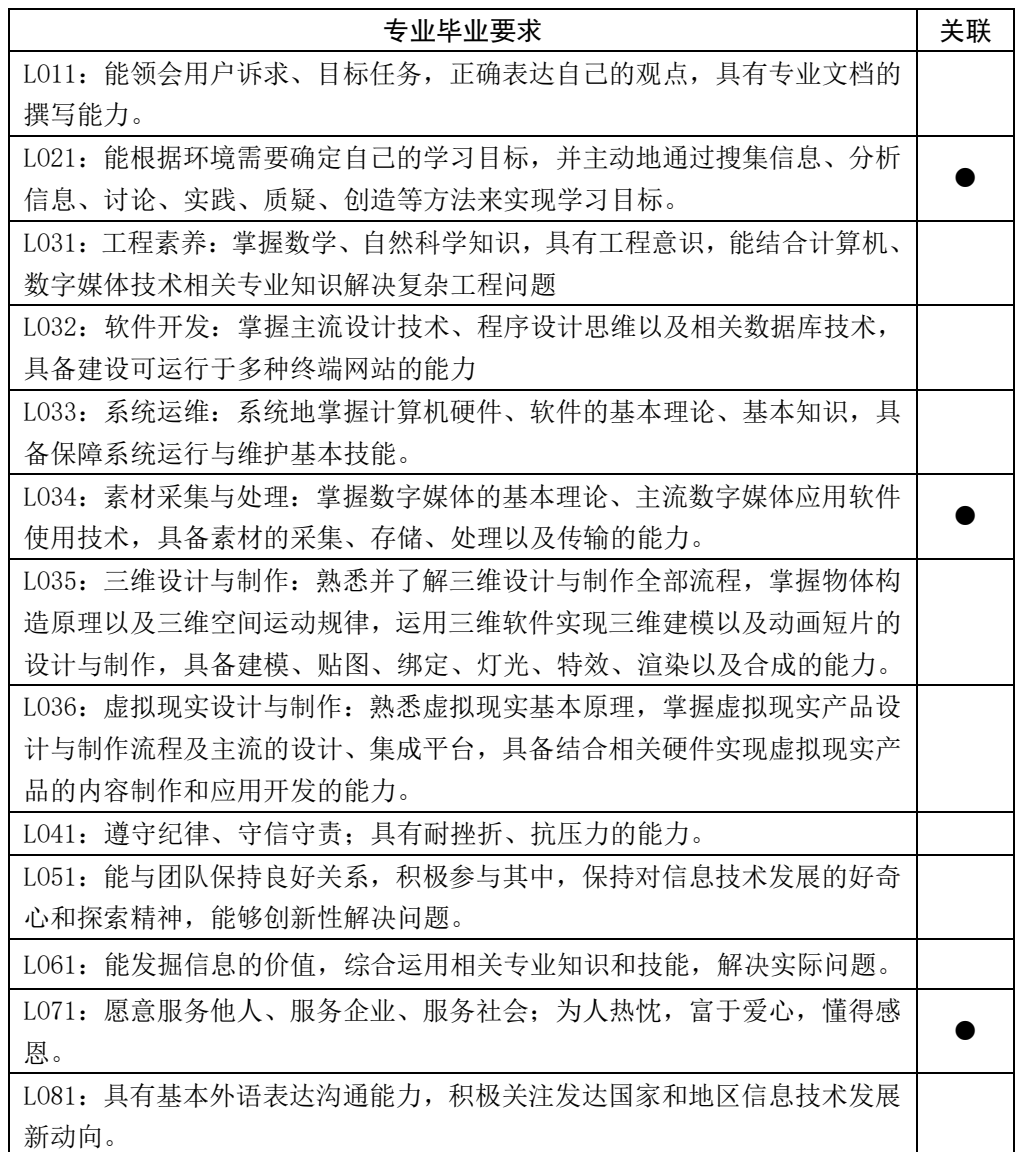

备注:LO=learning outcomes(学习成果)

## 五、课程目标/课程预期学习成果

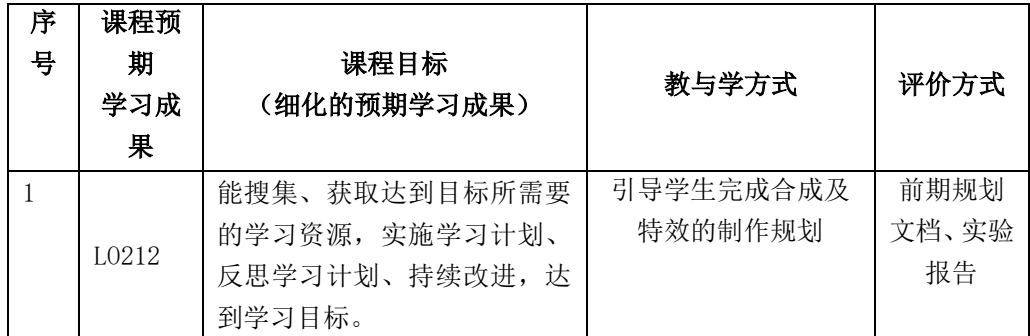

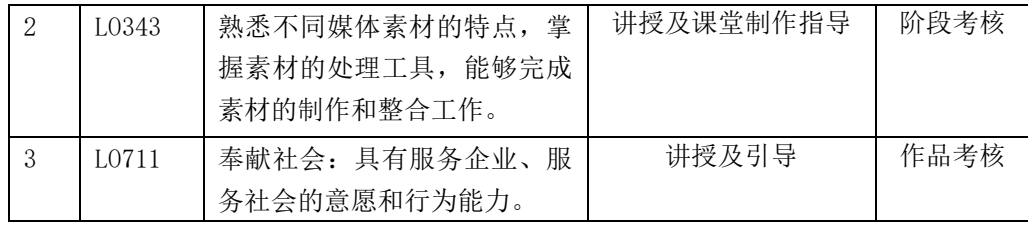

# 六、课程内容 理论 16 课时,实践 16 课时

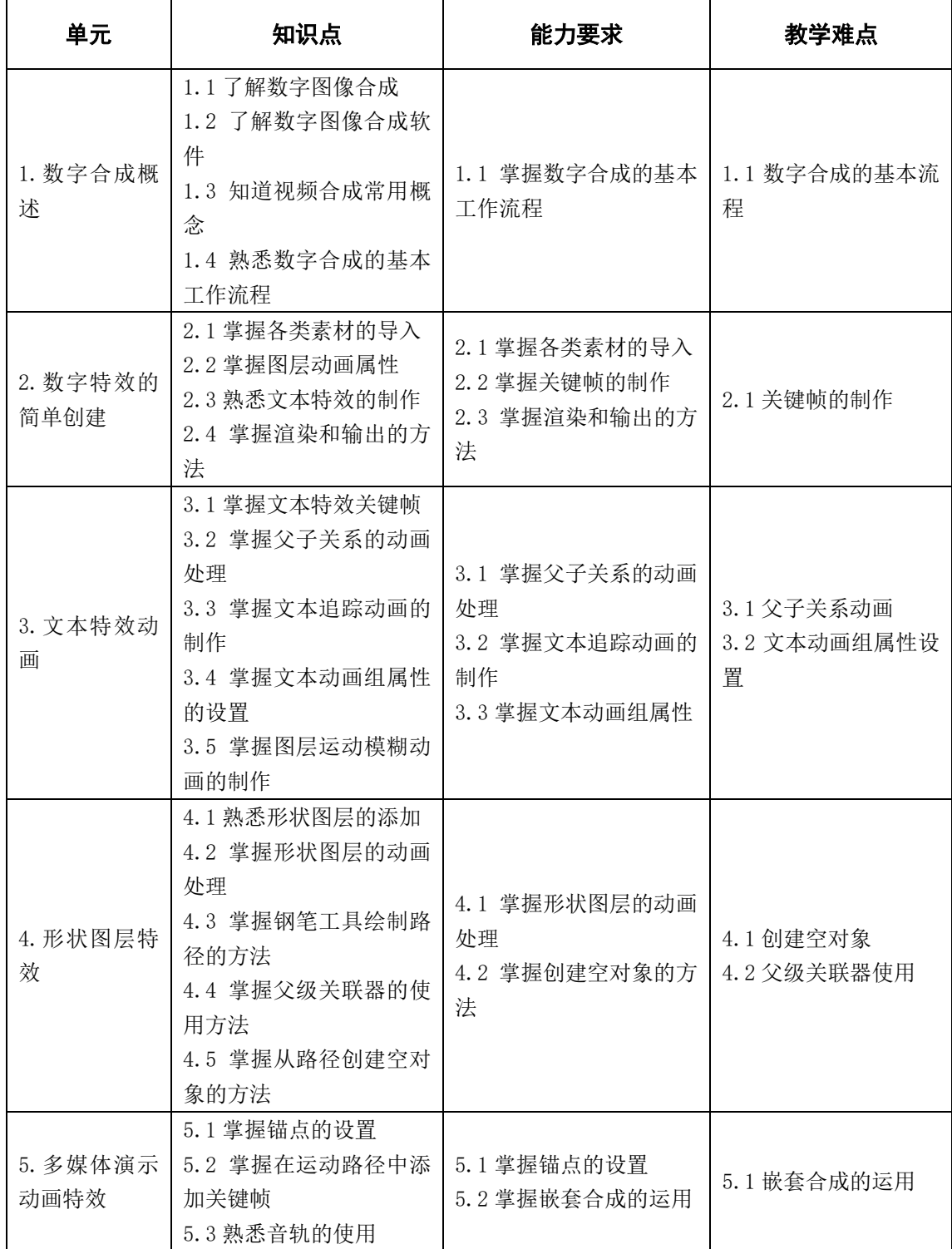

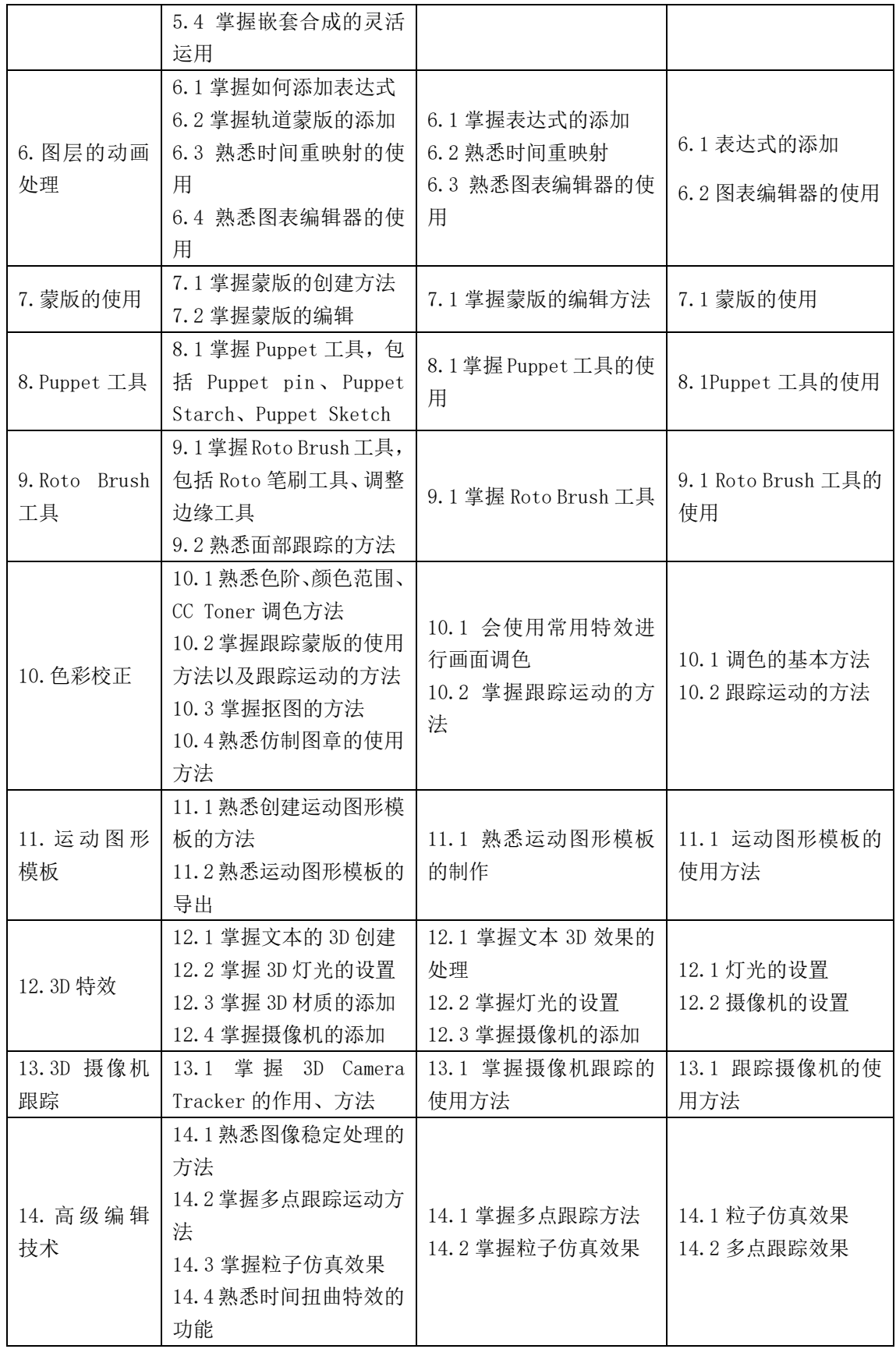

# 七、课内实验名称及基本要求

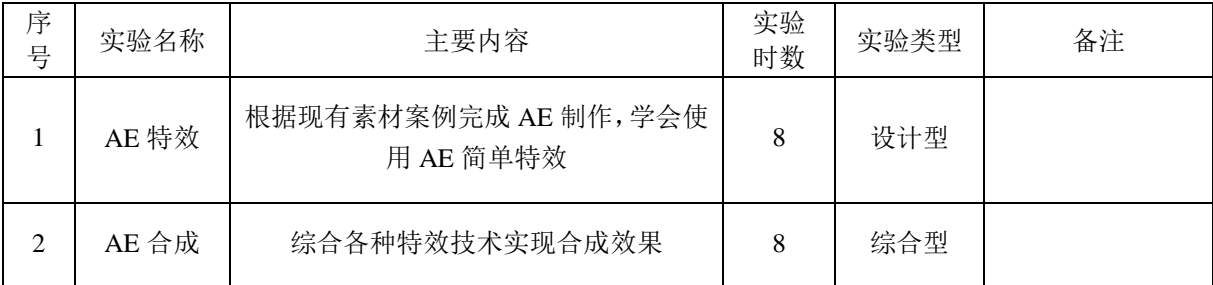

# 八、评价方式与成绩

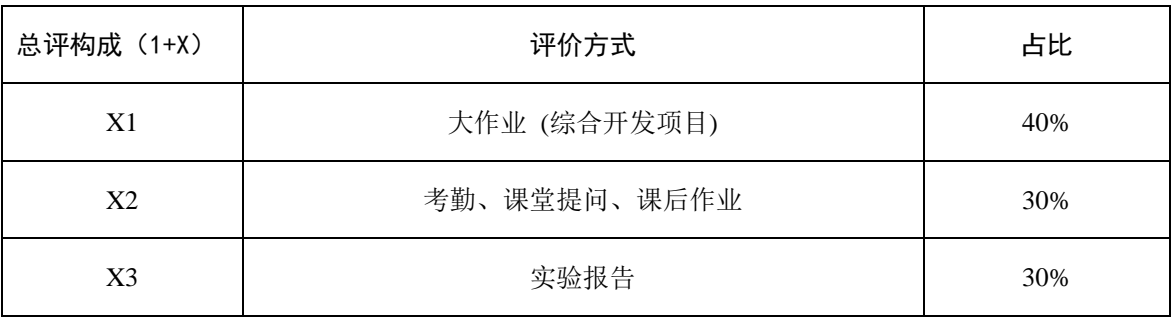

审核时间:2022.02

撰写人:李玮莹 系主任审核签名:张贝贝